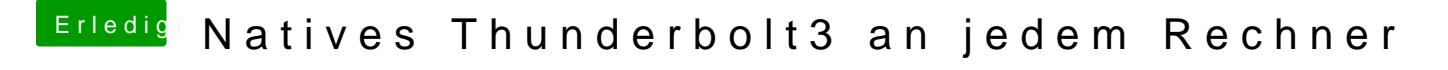

Beitrag von apfelnico vom 28. Februar 2020, 01:18

Lass es dir machen, wenn du das haben möchtest. Das ist nicht mal eben erk